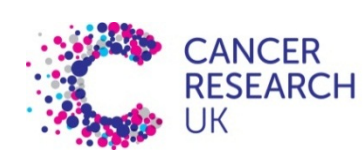

**CAMBRIDGE INSTITUTE** 

# CRUK CI HPC cluster introduction (III of III)

## Some advanced topics

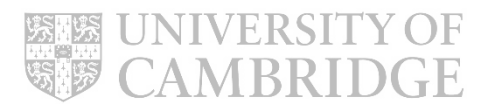

# Reference Genomes

• Path to reference data:

/scratchb/bioinformatics/reference\_data/reference\_genomes/

• Path to assembly:

## …/*organism*/*assembly*/

- What we maintain:
	- Genome sequence (fasta)
	- Alignment indices: BWA, TopHat, Bowtie (1,2)
	- Annotations:
		- GTF format gene model
		- RefFlat format gene model
		- Signal artifact list (if available)

### Working with Lustre

- 1. Revisit architecture
- 2. Stripes
- 3. Avoiding I/O Bottlenecks
- 4. Using System Cache

### Lustre: Quick Review

Lustre is a massively parallel distributed file system

- Deployed in 7 out of 10 most powerful supercomputers
- POSIX compliant

Lustre design paradigm concepts

- Separation of file meta-data and storage allocation
- Scalable data serving through parallel data striping
- Aggregates network bandwidth
- Distributed operation

'**scratch**' storage we (deliberately) don't back it up

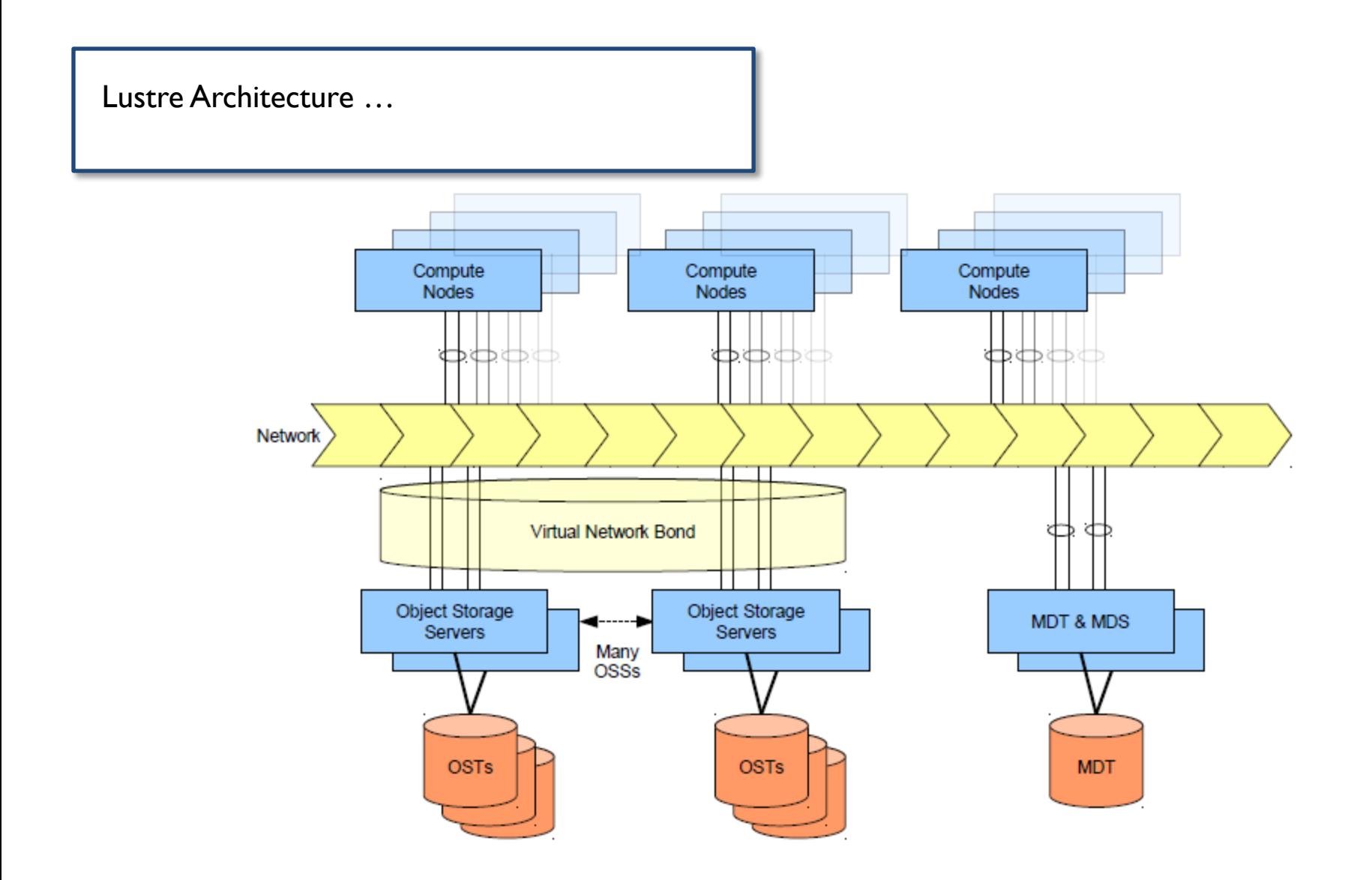

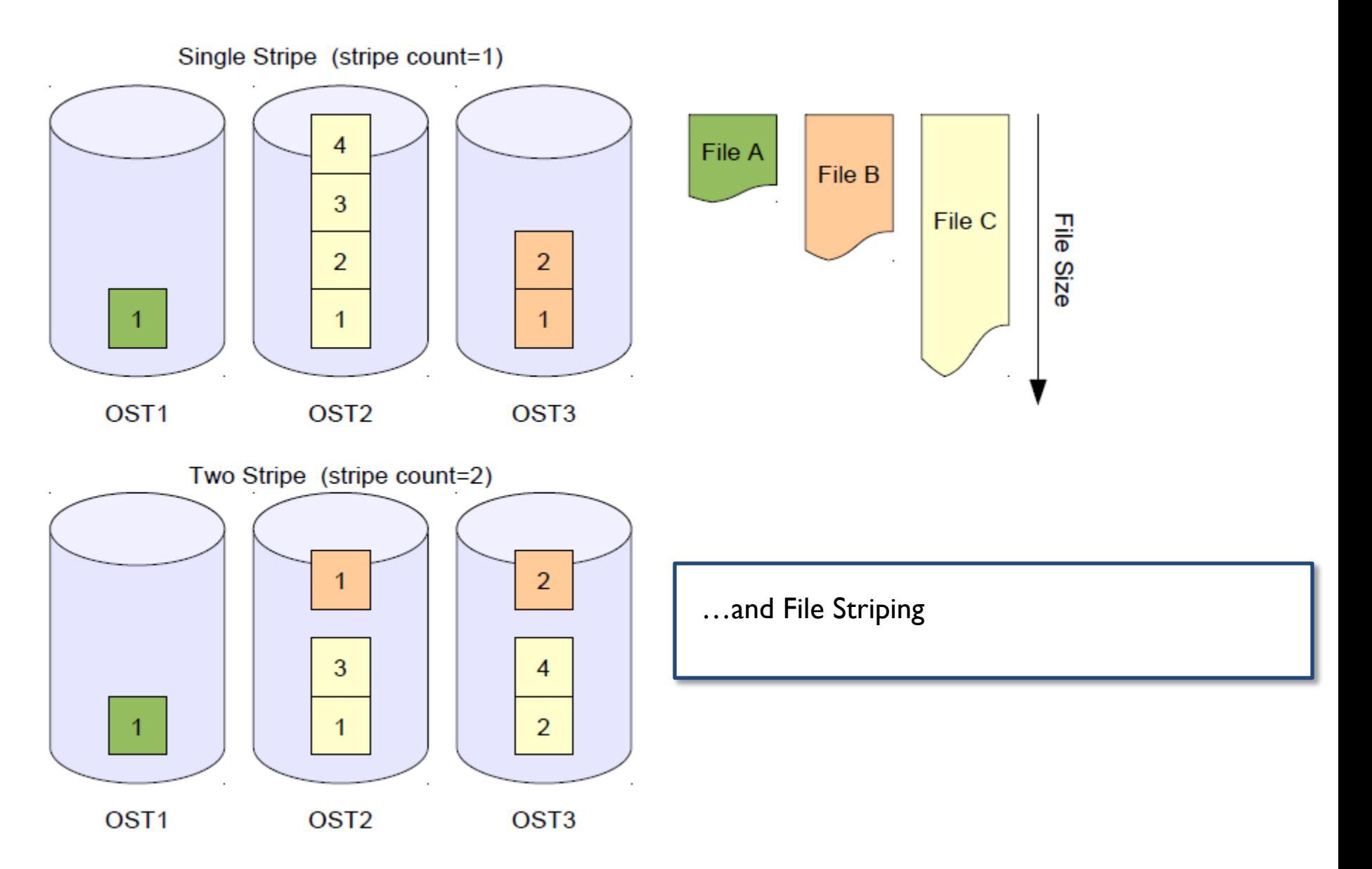

#### File Striping of Large Files

#### Performance benefits

- Aggregates I/O bandwidth to single large file
- In general, more stripes improves performance
- Small overhead associated with open/closing striped files

(Striping allows file size to exceed single OST size)

Many jobs reading single file

- For example blastdb and maq reference data
- /lustre/reference\_data/genomes

Many jobs reading & writing multiple large files

Requires benchmarking

#### Many jobs writing to single file

High bandwidth but requires careful coding (can be disastrous)

## Set Stripe Information

Set per file or directory Default is not to stripe Only newly created files will be stripes

Use cp (not mv) to migrate existing files

**clust1-headnode ~ \$ lfs setstripe <file|dir> --size <stripe\_size> --count <count> --index <index>**

#### Where,

size = stripe size specified in  $k$ , m or  $g$  (0 default 1MB)

```
count = OST stripe count (0 defaults 4 OST
```

```
and -1 over all OSTs)
```

```
index = <b>OST</b> index of first stripe (-1 indicatingdefault)
```
#### Read Stripe Information

Inspect file and directory stripe information with **lfs getstripe**

```
Clust1-headnode ~ $ lfs getstripe -d /scratchb/reference_data/genomes
stripe count: 65535 stripe size: 0 stripe offset: 0
Clust1-headnode ~ $ lfs getstripe -d /scratchb/reference_data
stripe count: 1 stripe size: 1048576 stripe offset: 0
Clust1-headnode ~ $ lfs getstripe /scratchb/reference_data/genomes/Zea_mays/zma.3.ebwt
lmm_stripe_count: 16
lmm_stripe_size: 1048576
lmm_stripe_offset: 11
obdidx objid objid group
11 623006 0x9819e 0
0 8504376 0x81c438 0
.. .... .... .
12 622252 0x97eac 0
8 607894 0x94696 0
```
#### Using System Cache

Disk access is slow (no escape from this!)

- Memory access measured in a few nanoseconds
- Disc access measured in 10s of milliseconds

Linux uses free memory as cache

- Memory reclaimed as least used files expunged
- "Pre-warming" cache
- Can increase I/O performance

**Clust1-headnode ~ \$ cat largefile > /dev/null Clust1-headnode ~ \$ grep searchString largefile**

#### Avoiding Cache misses

Say you want to compare 3 sequences against 3 large databases:

"Out of the box" example

- sequence 1 vs database 1 **No cache: disk read required**
- sequence 1 vs database 2 **Cache miss: disk read required**
- sequence 1 vs database 3 **Cache miss: disk read required**
- sequence 2 vs database 1 **No cache: data expunged from cache**
- sequence 2 vs database 2 **Cache miss: disk read required**

Re-ordering to avoid cache misses

- sequence 1 vs database 1 **No cache: disk read required**
- sequence 2 vs database 1 **Cache hit: data in cache**
- sequence 3 vs database 1 **Cache hit: data in cache**
- sequence 1 vs database 2 **No cache: disk read required**
- sequence 2 vs database 2 **Cache hit: data in cache**

#### Avoiding Bad Performance

- · Interactive use
- Statting files can be slow (common with shared file systems)
- Avoid directly editing small files on lustre (keep to /home)
- Turn off "color Is" (stat required for each file/directory)

#### Random seeks

- Small random I/O extremely slow on lustre
- Avoid, as much as possible, running databases on lustre
- e.g. mysql, sqlite, Berkeley DB etc

Limit number of files in directory

- 10,000s files in single directory bad (avoid, if possible)
- Use Ifs setstripe to confine all files to single OST – obviously for small files only!

**Clust1-headnode ~ \$ lfs setstripe --count 1 directory**

#### Simple Parallel

('*Embarassing*' or '*Trivial*' in the computing science literature)

Solving many similar and independent tasks

- Analysis split into tasks
- Task assigned to one cpu
- No inter-task communication
- More throughput by running more tasks
- Task runtime varies

90% of bioinformatics codes fall into this model

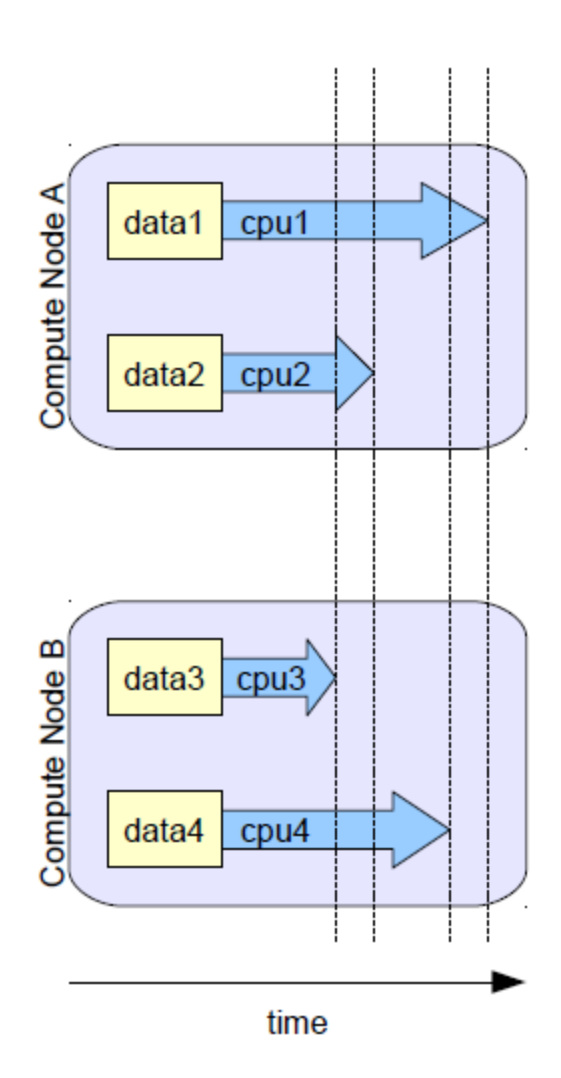

#### Shared Memory

Shared tasks and memory

- Tasks assigned to cpus or cores
- Inter-task communication via shared memory
- Runtime decreases by adding more threads

#### Message Passing - local

Multiple processes communicate using O/S level systems. Code must be specifically written to exploit parallelism

- OpenMP/OpenMPI/etc

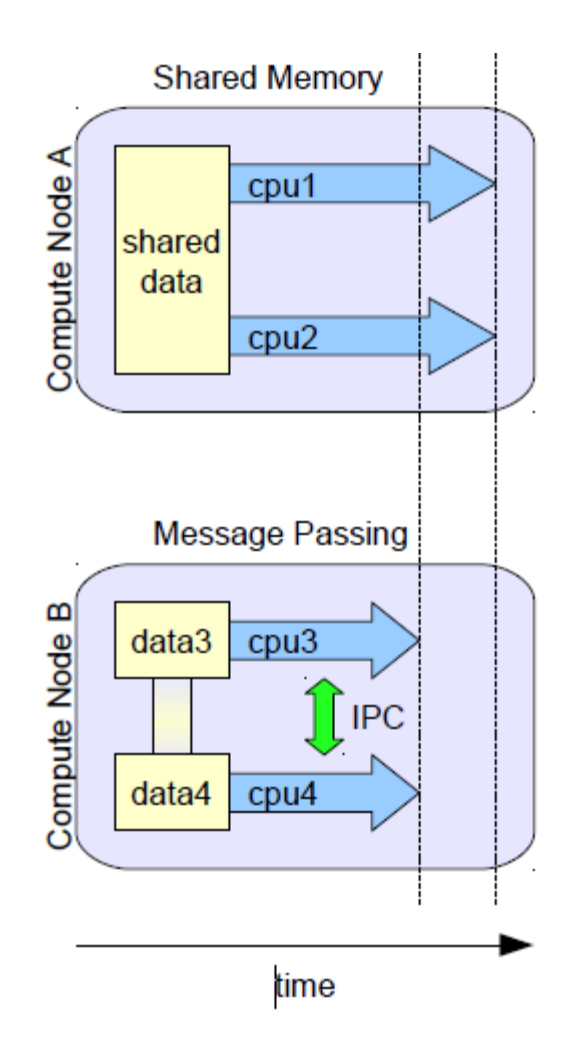

#### Message passing over network

Single task split across many compute nodes

- inter-machine communication (IMC)
- through MPI/OpenMP libraries again

## Hybrid models

Single task split across many compute nodes

Mix SMP, local MP, network MP

Can be tricky to predict performance.

Your code may get quite complex…

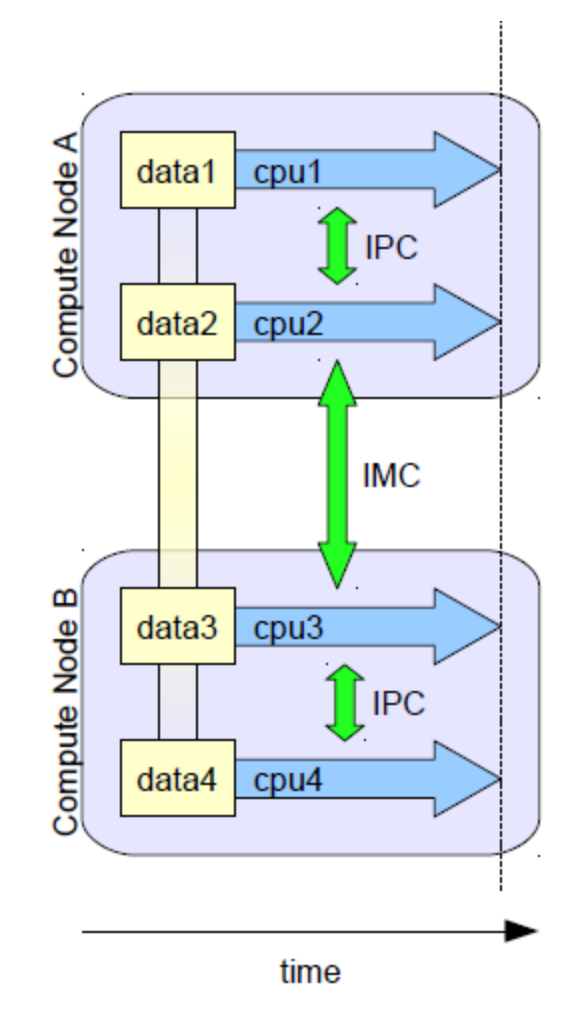

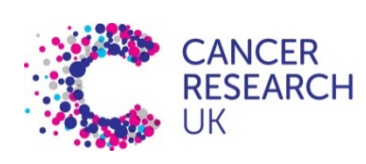

CAMBRIDGE **INSTITUTE** 

#### Acknowledgements

Marc O'Brien Jon Marshall Jing Su Mark Fernandes

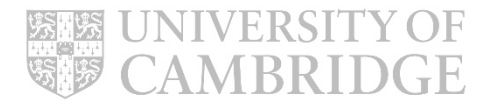